## Chapter 3a Streams

## Topics of Chapters 1 & 2

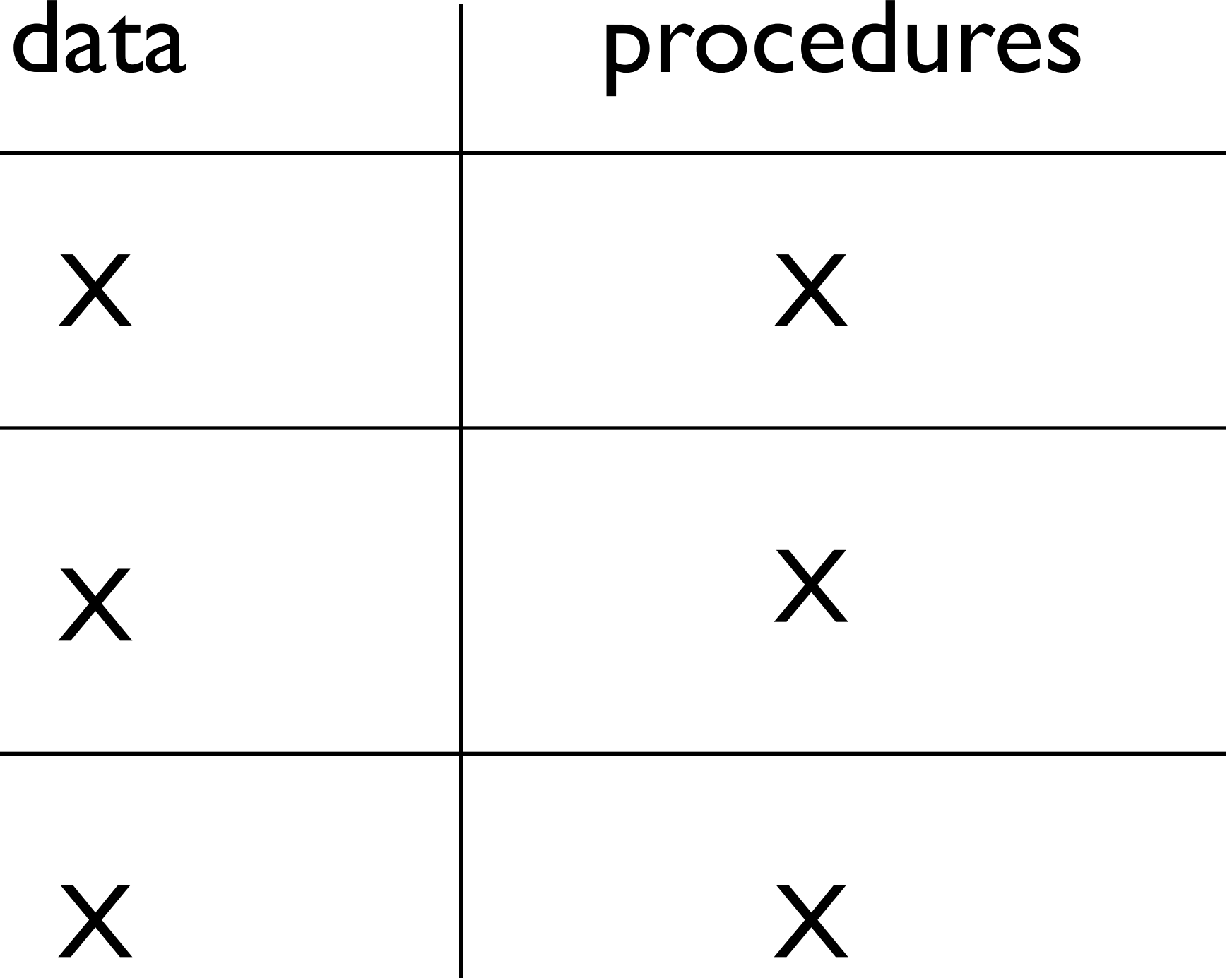

primitive combinations abstraction X

> But this is not sufficient for organizing large systems. Now we study modularity.

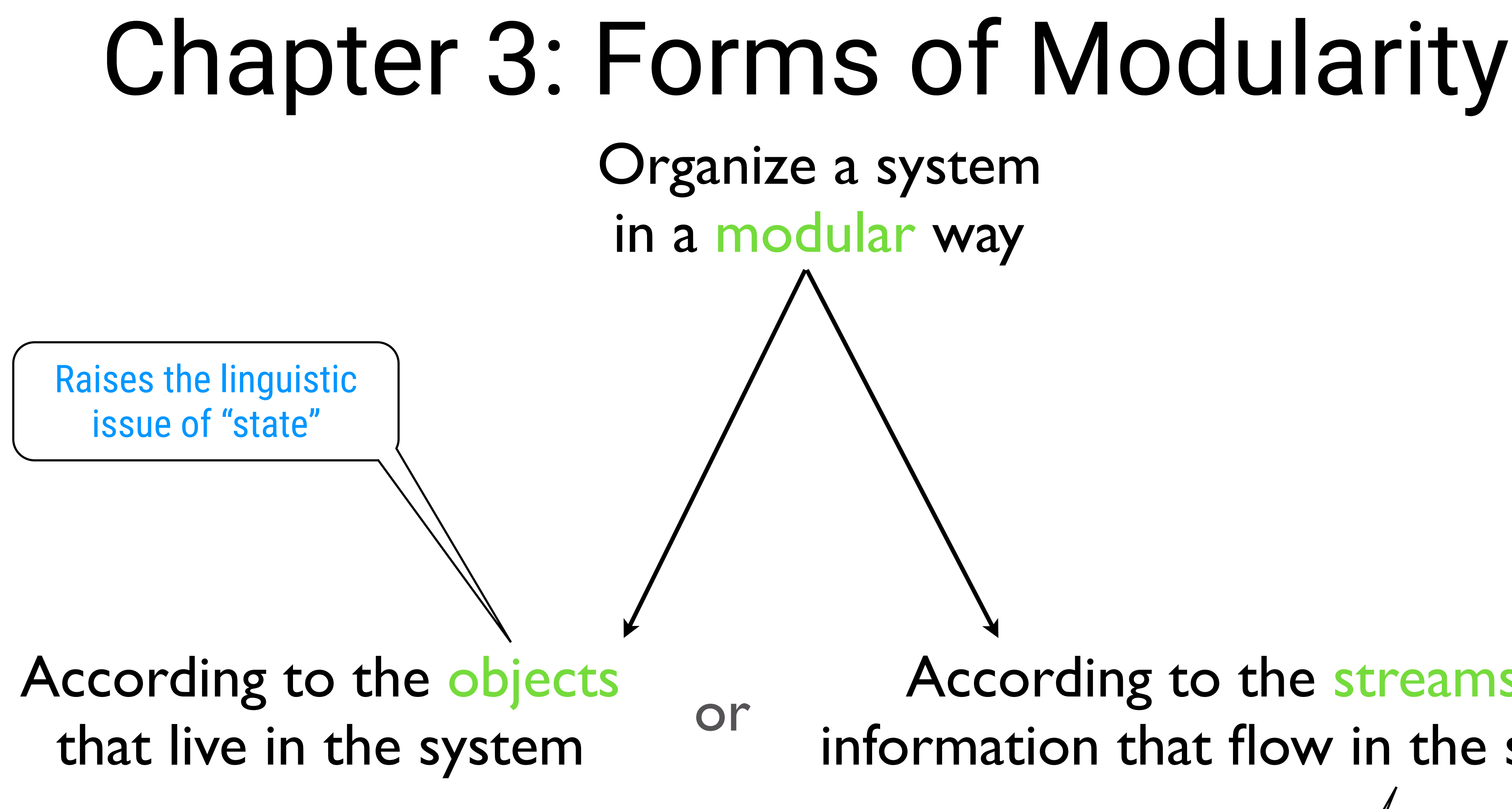

According to the streams of information that flow in the system

Raises the linguistic issue of "delayed evaluation"

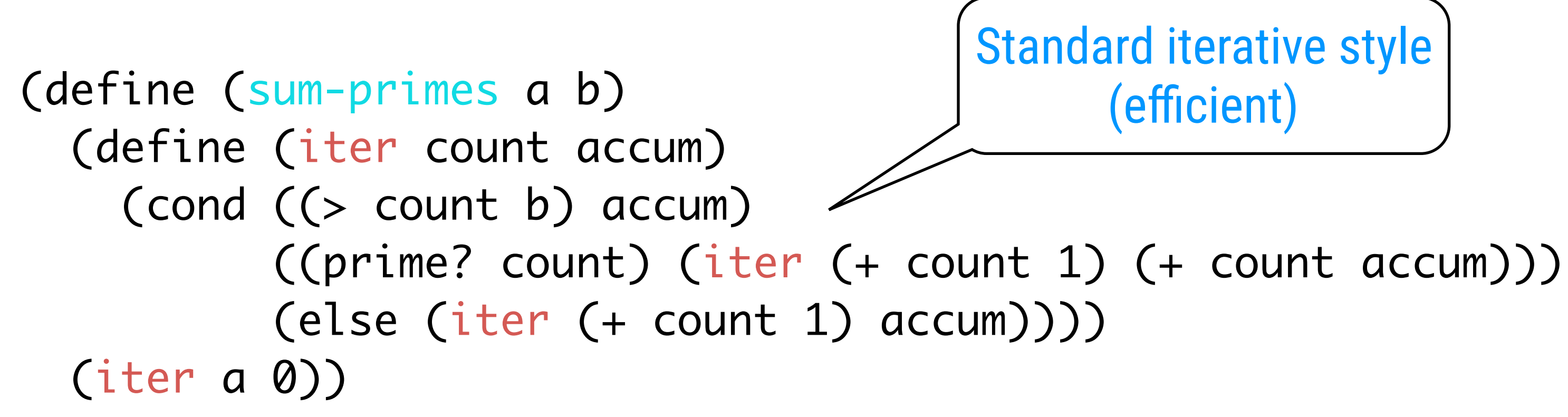

### Remember Lists as Standard Interfaces Compute sum of all prime numbers in an interval

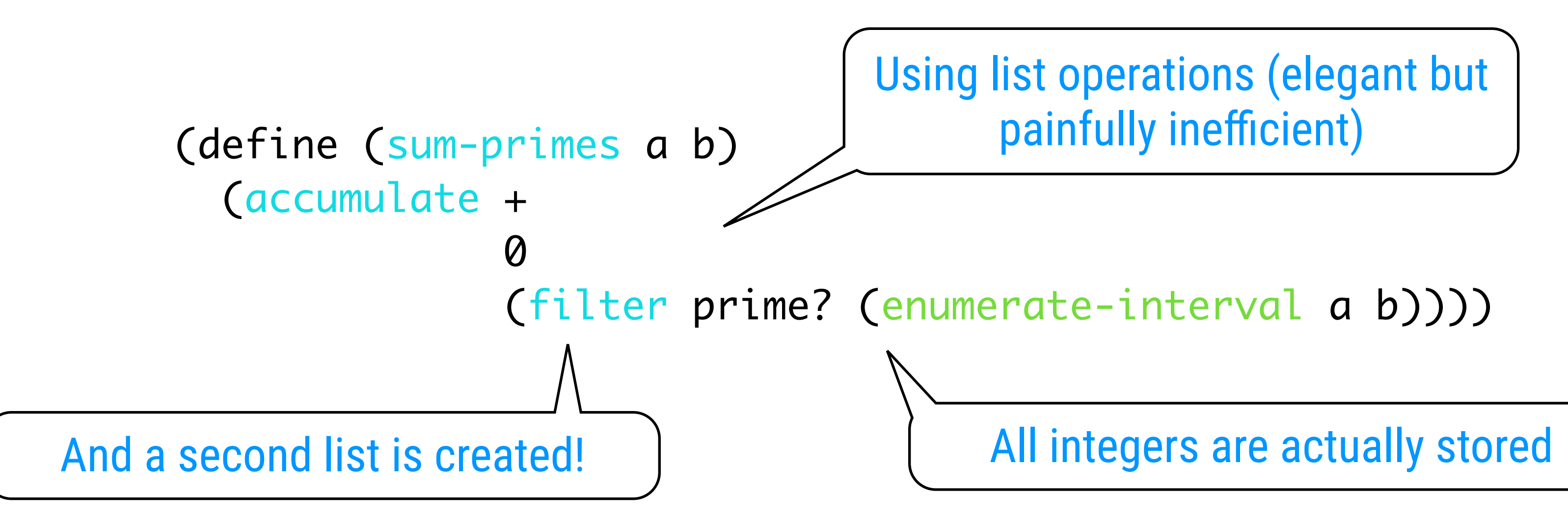

Standard iterative style (efficient)

(car (cdr (filter prime? (enumerate-interval 10000 1000000))))

## Overhead Can Be Outrageous Find the second prime in the interval [10.000, 1.000.000]

A million integers are stored. Most of them ignored

 $(\text{stream-car } (cons-stream x y)) = x$ (stream-cdr (cons-stream x y)) = y

### Streams to the Rescue Streams are lazy lists

the-empty-stream stream-null?

∃

The difference is the time at which the elements are evaluated. With ordinary lists, both the car and the cdr are evaluated at construction time. With streams, the cdr is evaluated at selection time.

### c.f. make-fraction

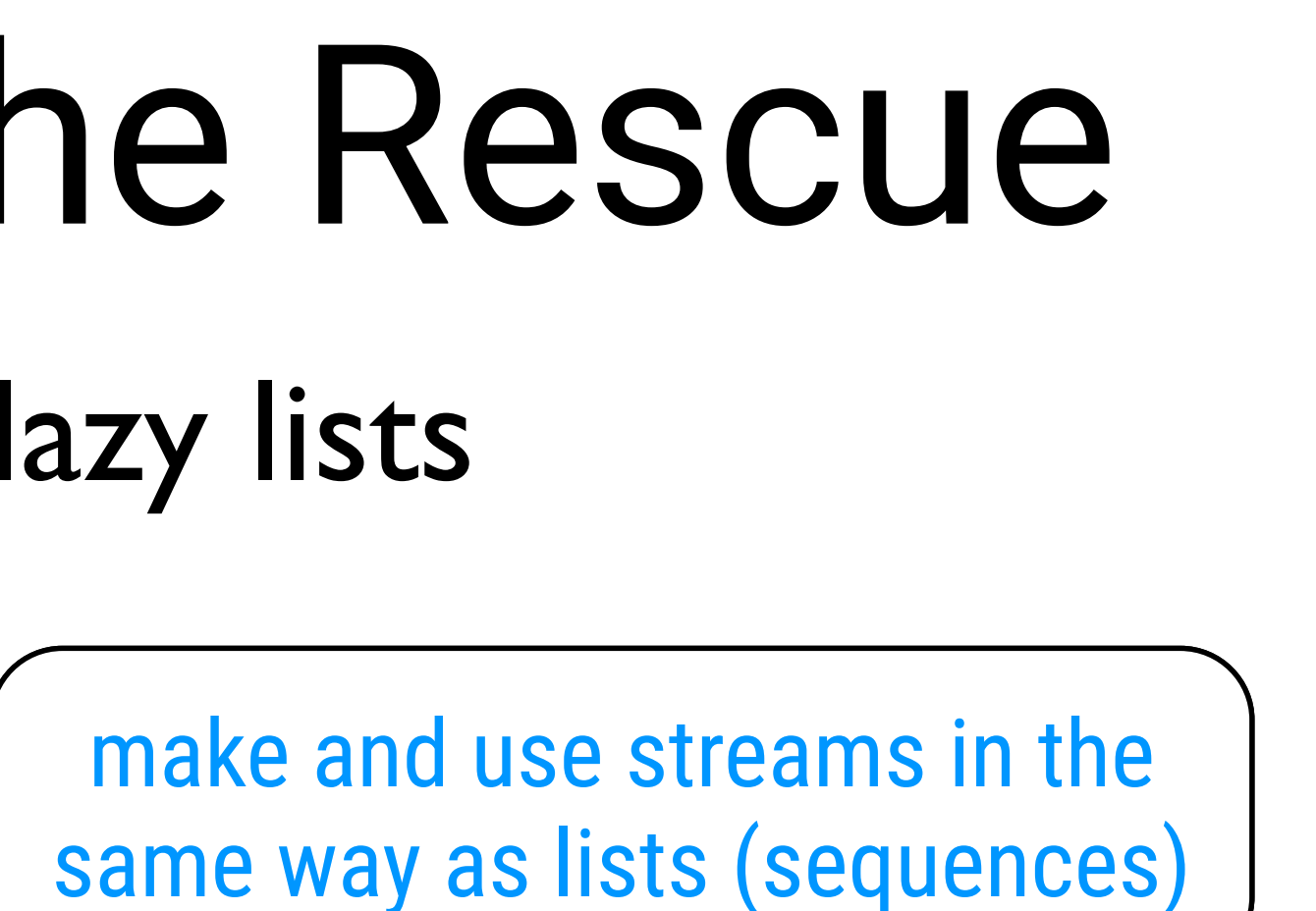

# $\frac{6}{1}$ Very Similar to Lists OT NOIND TO

(define (stream-ref s n) (if (= n 0) (stream-car s) (stream-ref (stream-cdr s) (- n 1))))

(define (stream-map proc s) (if (stream-null? s) the-empty-stream (cons-stream (proc (stream-car s))

(define (stream-filter pred stream) (cond ((stream-null? stream) the-empty-stream) ((pred (stream-car stream)) (cons-stream (stream-car stream)

```
                   (stream-map proc (stream-cdr s)))))
                                            (stream-filter pred
                                                                                     (stream-cdr stream))))
       (else (stream-filter pred (stream-cdr stream))))
```
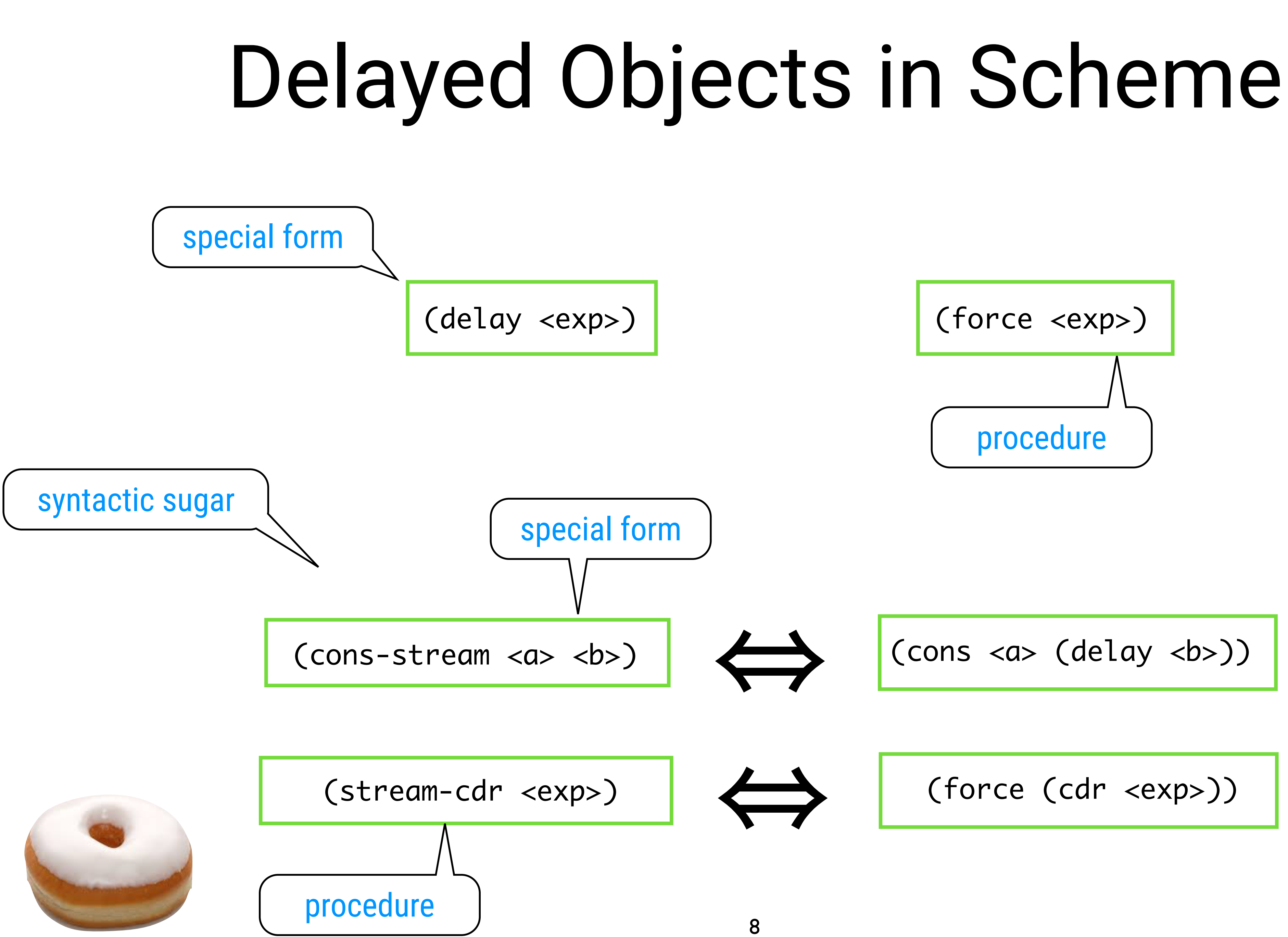

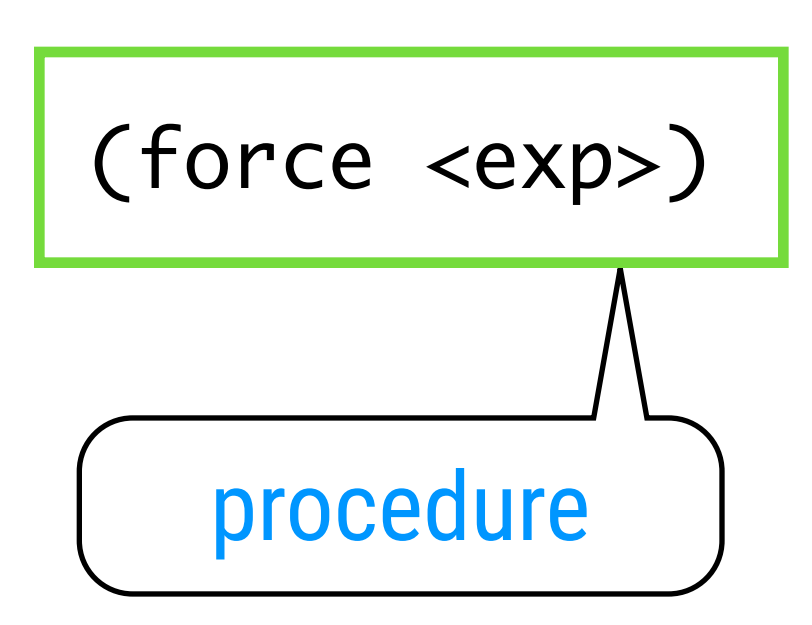

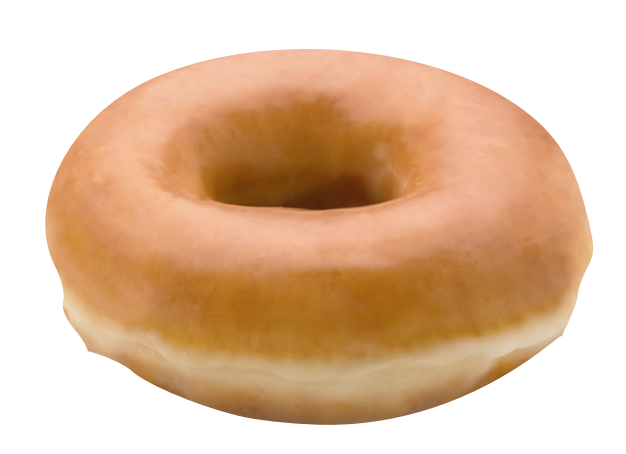

## Back to the Example

## Find the second prime in the interval [10.000, 1.000.000]

(stream-enumerate-interval 10000 1000000))))

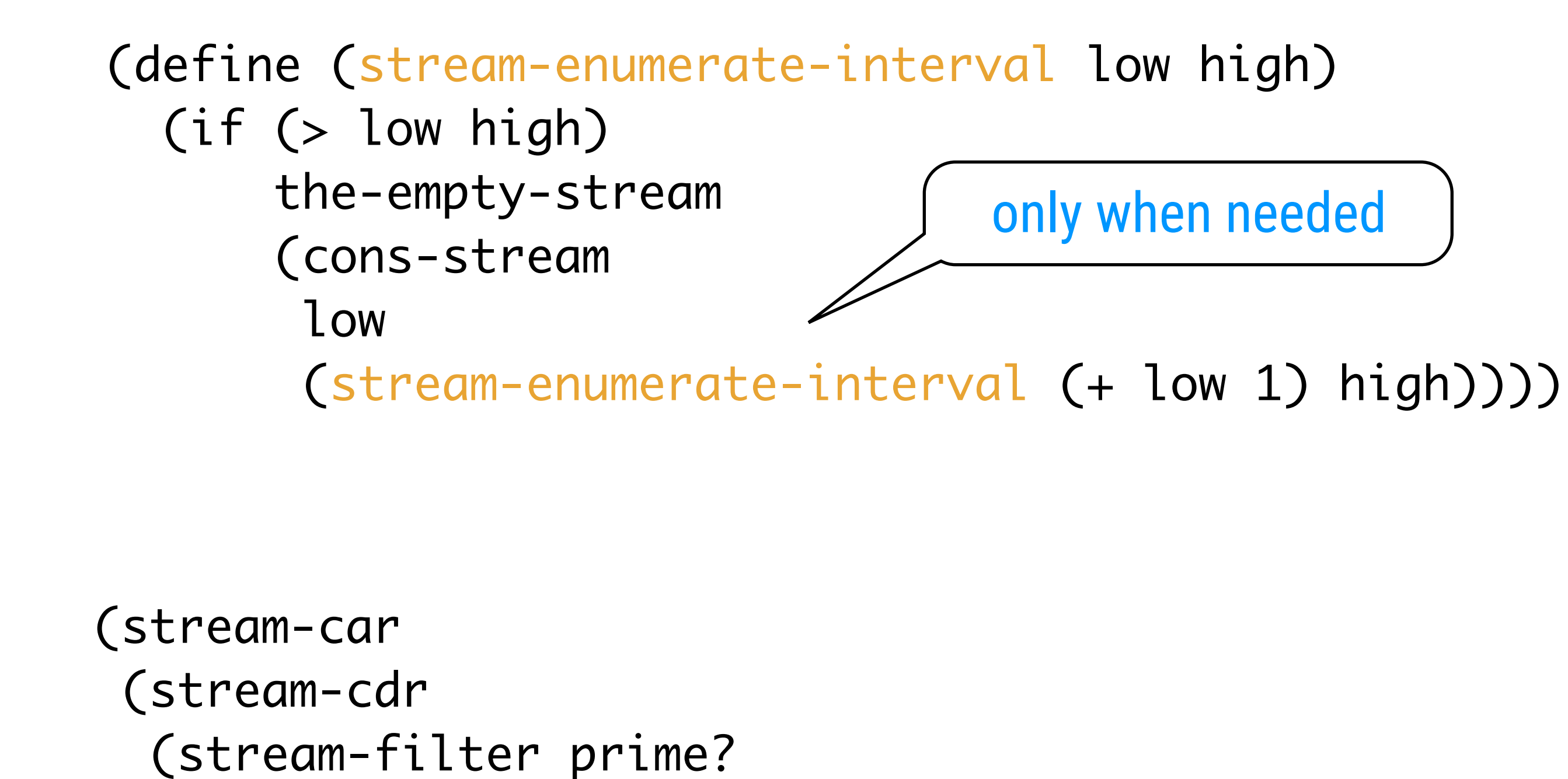

only when needed

"original expression"

### (stream-enumerate-interval 10000 1000000)

(cons 10000  $\implies$ 

### (delay (stream-enumerate-interval 10001 1000000)))

(stream-filter prime? (cons 10000

- (prime?  $10000$ )  $\implies$  #f
- (delay (stream-enumerate-interval 10001 1000000))) )
	- (prime?  $10001$ )  $\implies$  #f
	- (delay (stream-enumerate-interval 10002 1000000))) )

(stream-filter prime? (cons 10007 (delay (stream-enumerate-interval 10008 1000000))) ) (prime?  $10007$ )  $\implies$  #t

(stream-filter prime? (cons 10001

 $\bullet\quad \bullet\quad \bullet$ 

(prime?  $10007$ )  $\implies$  #t

### (stream-filter prime? (cons 10007

(delay (stream-enumerate-interval 10008 1000000))) )

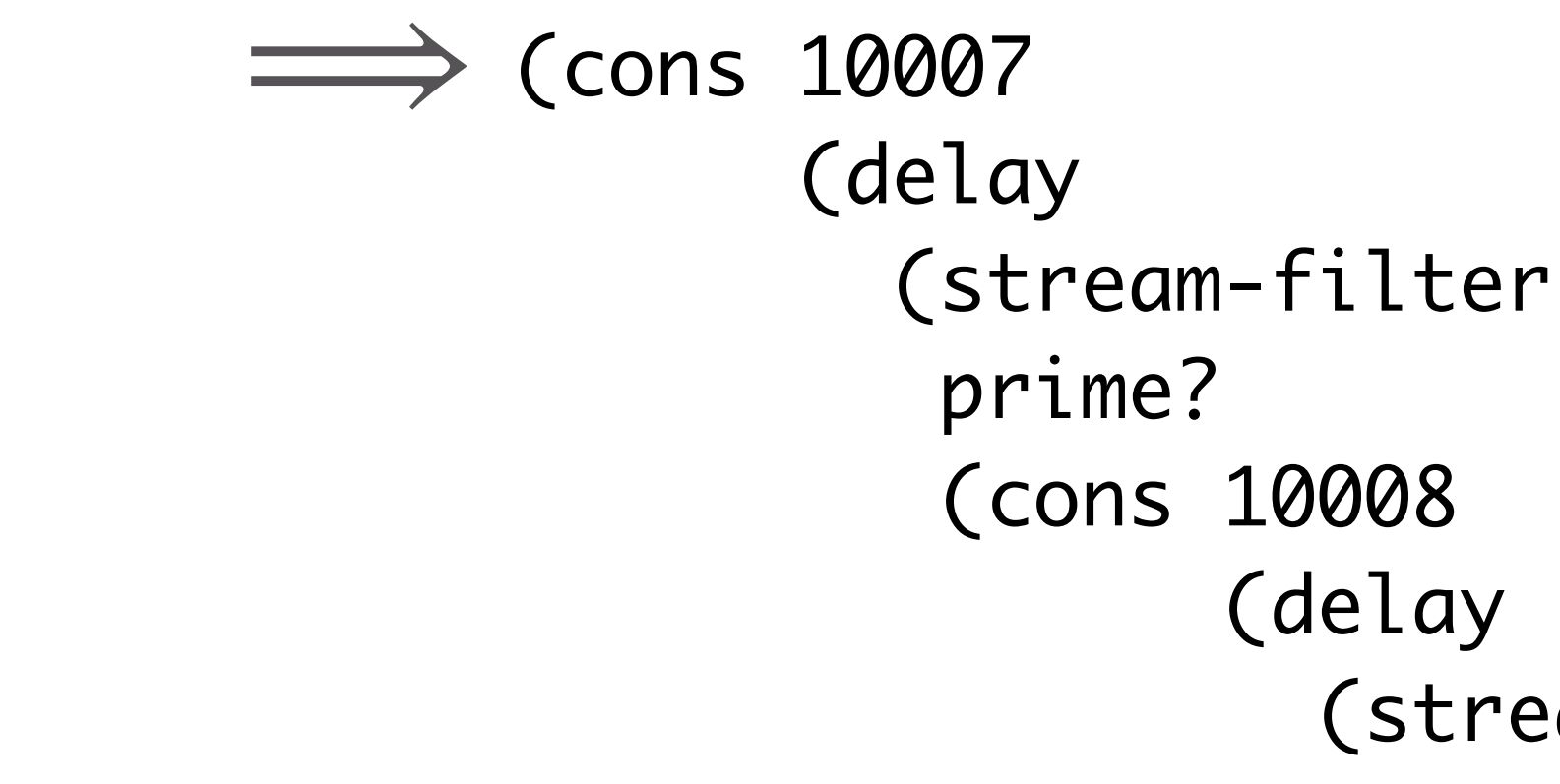

 (delay (stream-enumerate-interval 10009 1000000))))))

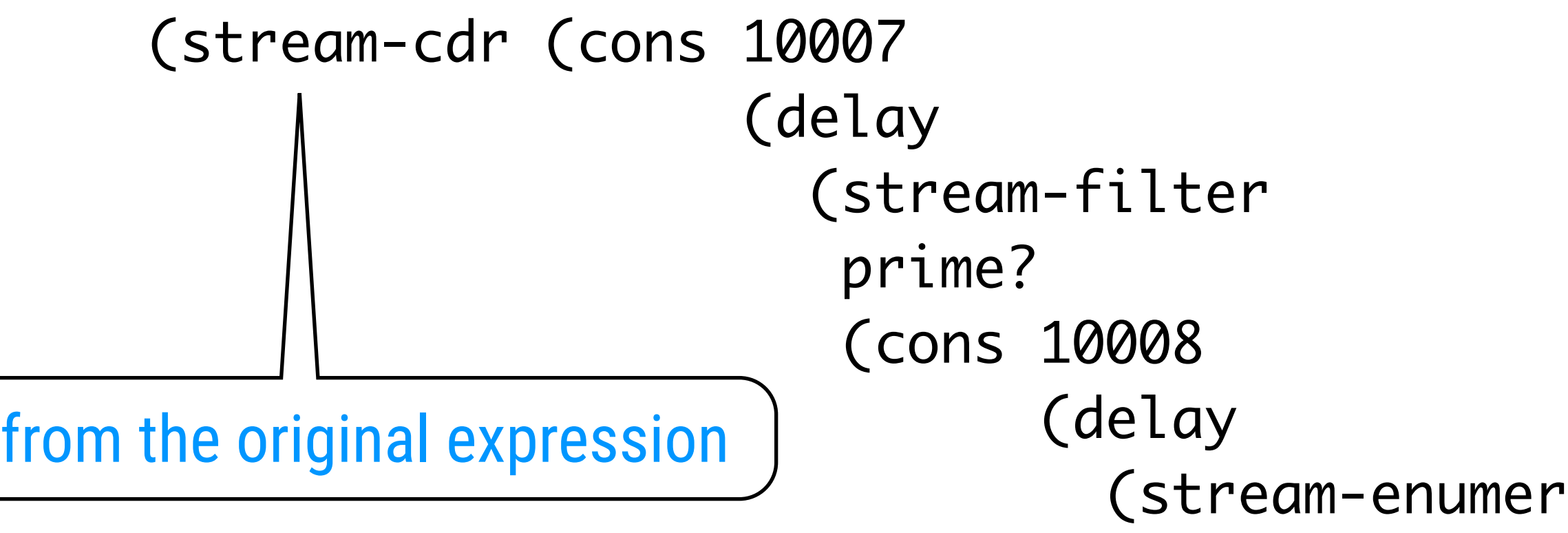

 (stream-enumerate-interval 10009 1000000)))))) ) (prime?  $10009$ )  $\implies$  #t

### (stream-filter prime? (cons 10009

(delay (stream-enumerate-interval 10010 1000000))) )

ilter

010 elay (stream-enumerate-interval 10011 1000000))))))

\n
$$
\begin{array}{r}\n \longrightarrow \text{(cons 10009)} \\
\text{(delay (stream-f-prime)} \\
\text{(cons 100)} \\
\text{(cons 100)} \\
\text{(d00)} \\
\text{(d10)} \\
\text{(d20)}\n \end{array}
$$
\n

ate-interval 10011 1000000)))))) )

(stream-car (cons 10009 (delay (stream-filter prime? (cons 10010 (delay

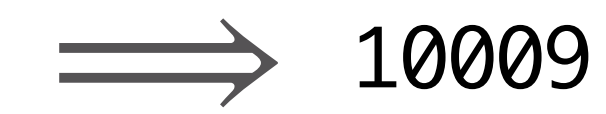

## Implementing Delay&Force

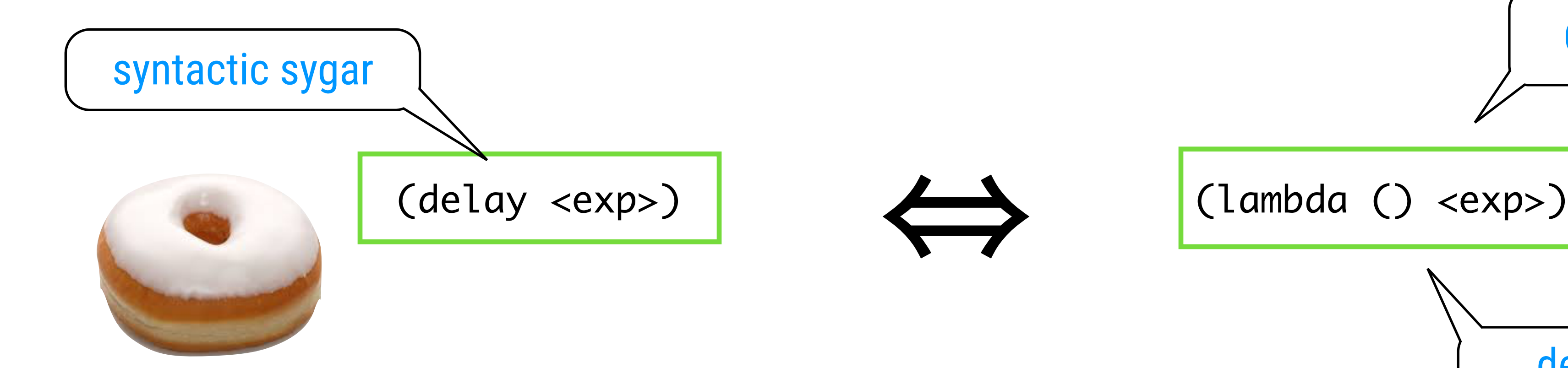

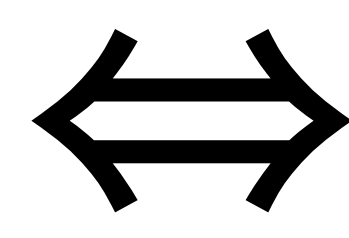

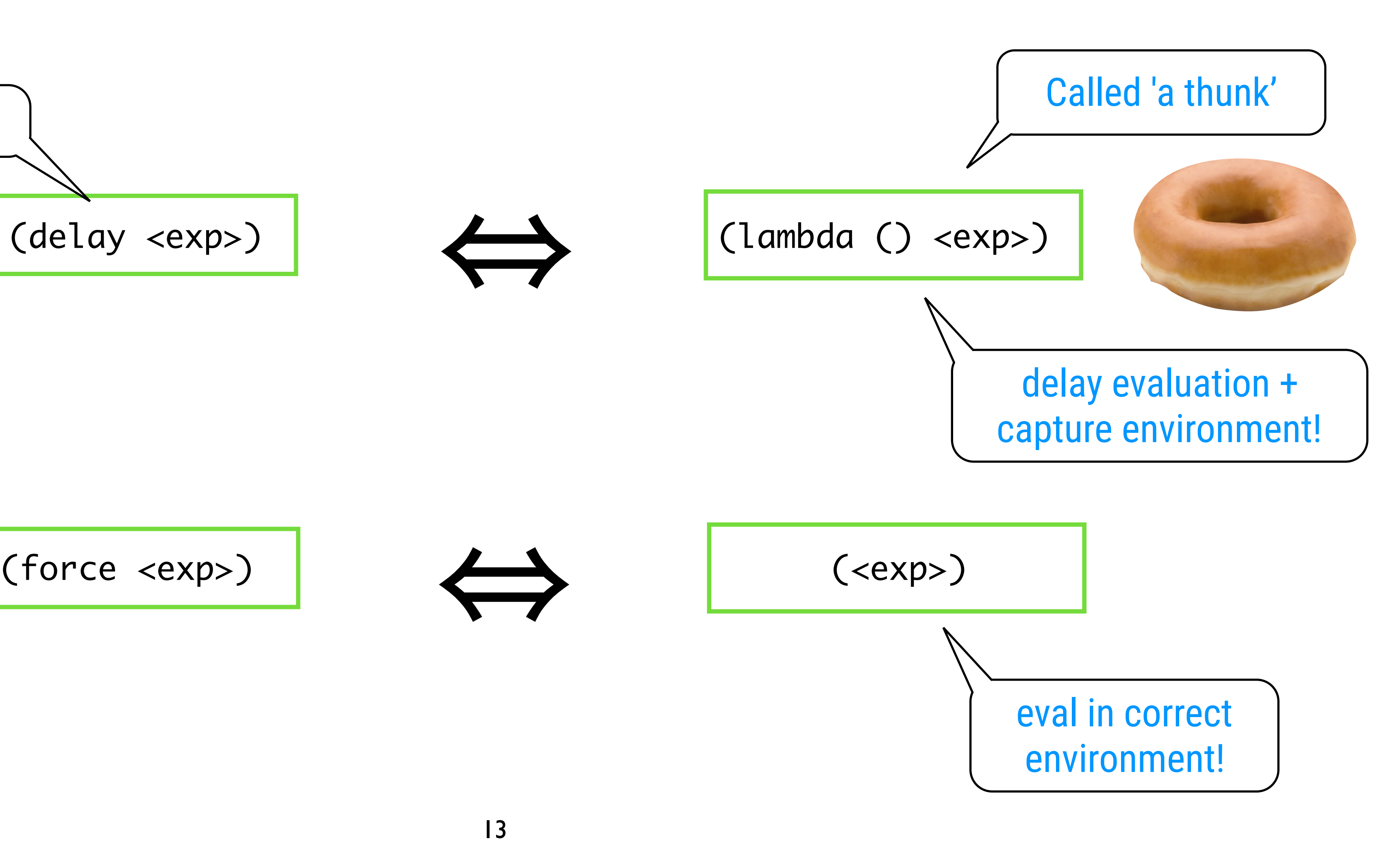

## Infinite Streams

(define (integers-starting-from n) (cons-stream n (integers-starting-from (+ n 1)))) (define integers (integers-starting-from 1)) (define (divisible? x y) (= (remainder x y) 0))

(define no-sevens (stream-filter (lambda (x) (not (divisible? x 7))) integers))

(define (fibgen a b) (cons-stream a (fibgen b (+ a b))))

(define fibs (fibgen 0 1))

- 
- 
- 
- 

## Example: The Sieve of Eratosthenes

(define (sieve stream) (cons-stream (stream-car stream) (sieve (stream-filter (lambda (x) (not (divisible? x (stream-car stream)))) (stream-cdr stream)))))

(define primes (sieve (integers-starting-from 2)))

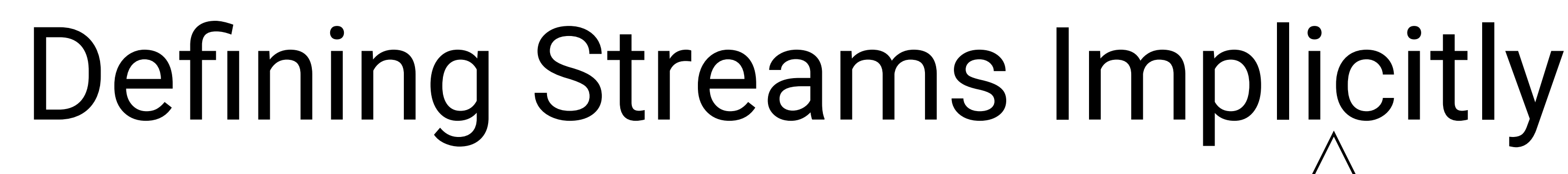

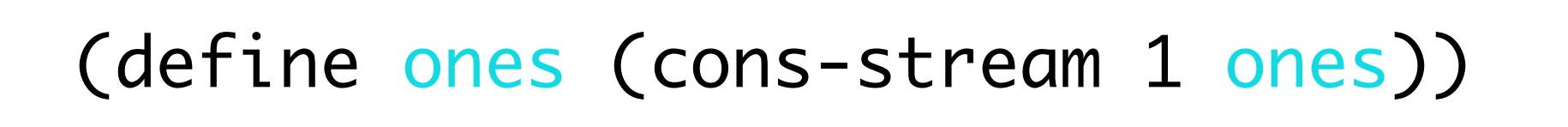

(define (add-streams s1 s2) (stream-map + s1 s2))

(define integers (cons-stream 1 (add-streams ones integers)))

(define fibs (cons-stream 0 (cons-stream 1 (add-streams (stream-cdr fibs) fibs))))

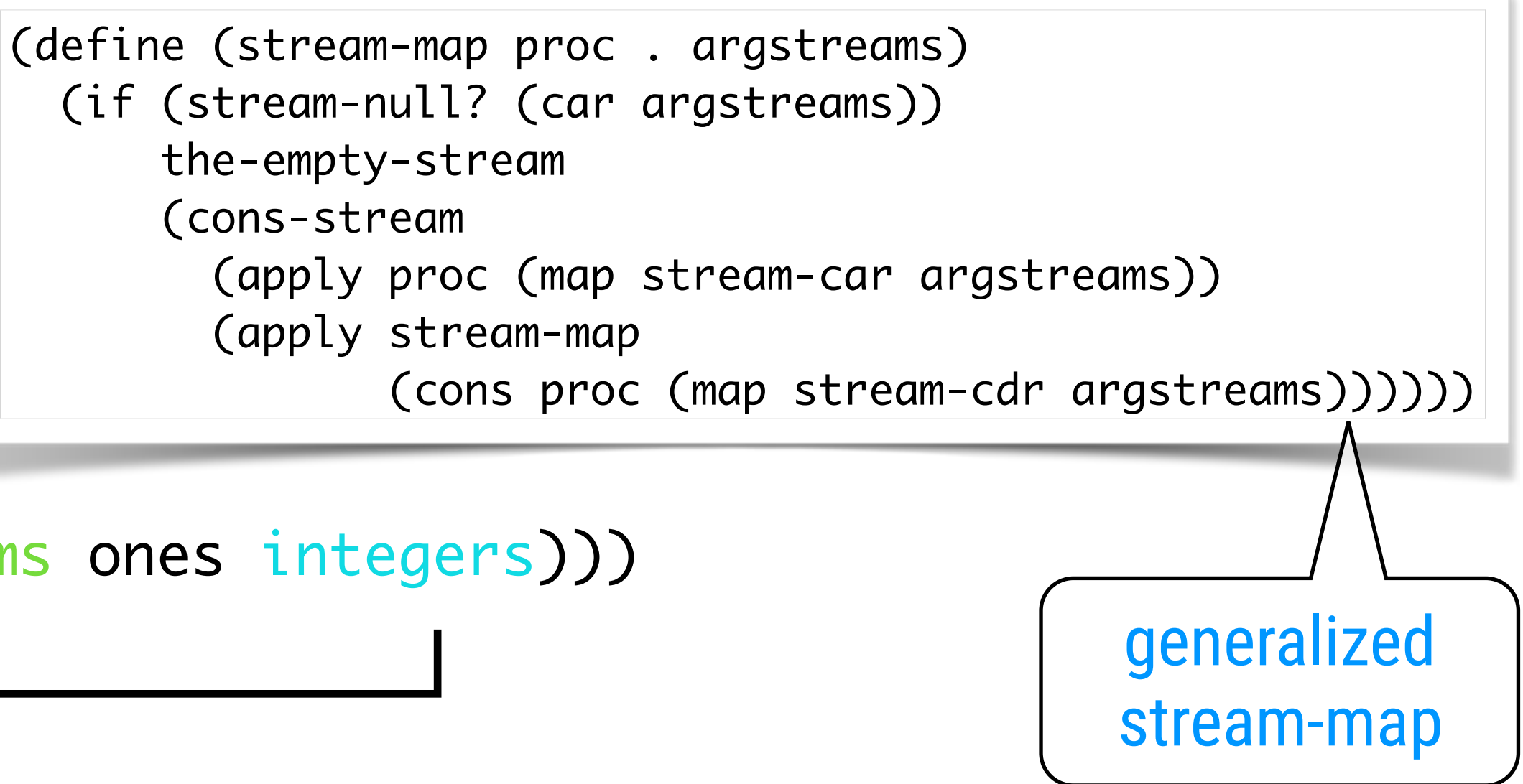

without a "generating" procedure

## Formulating Iterations as Stream Processes

(define (sqrt-improve guess x) (average guess (/ x guess)))

(define (sqrt-stream x) (define guesses (cons-stream 1.0 (stream-map (lambda (guess) (sqrt-improve guess x)) guesses)))

> > (display-stream (sqrt-stream 2)) 1.

1.5

1.4166666666666665

- 1.4142156862745097
- 1.4142135623746899

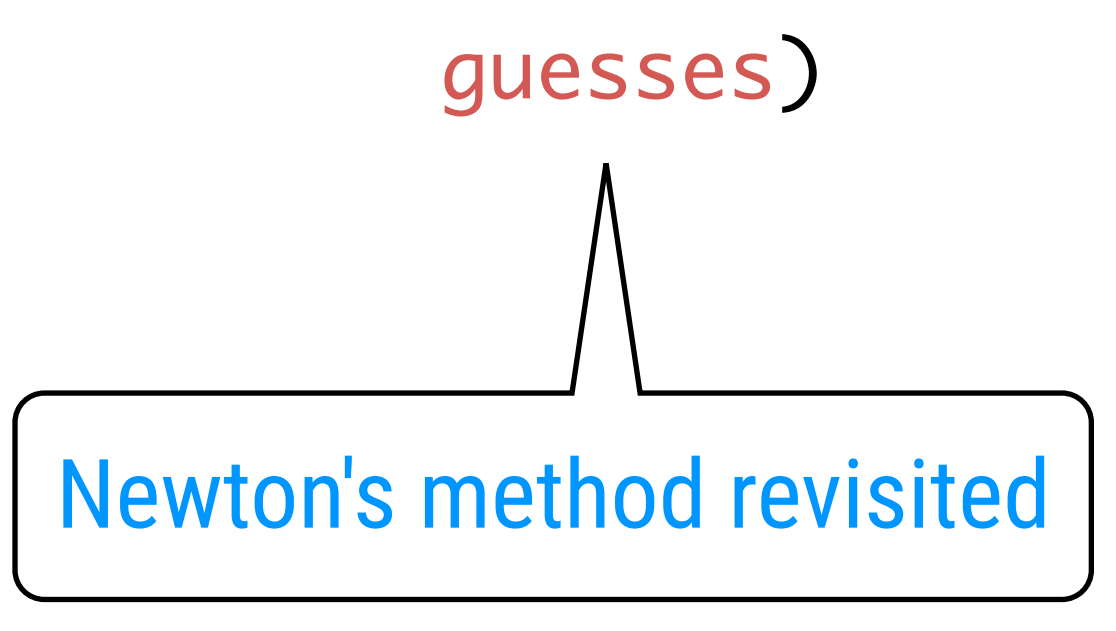

represent state as a "timeless" stream of values rather than as a set of variables to be updated

## Chapter 3a

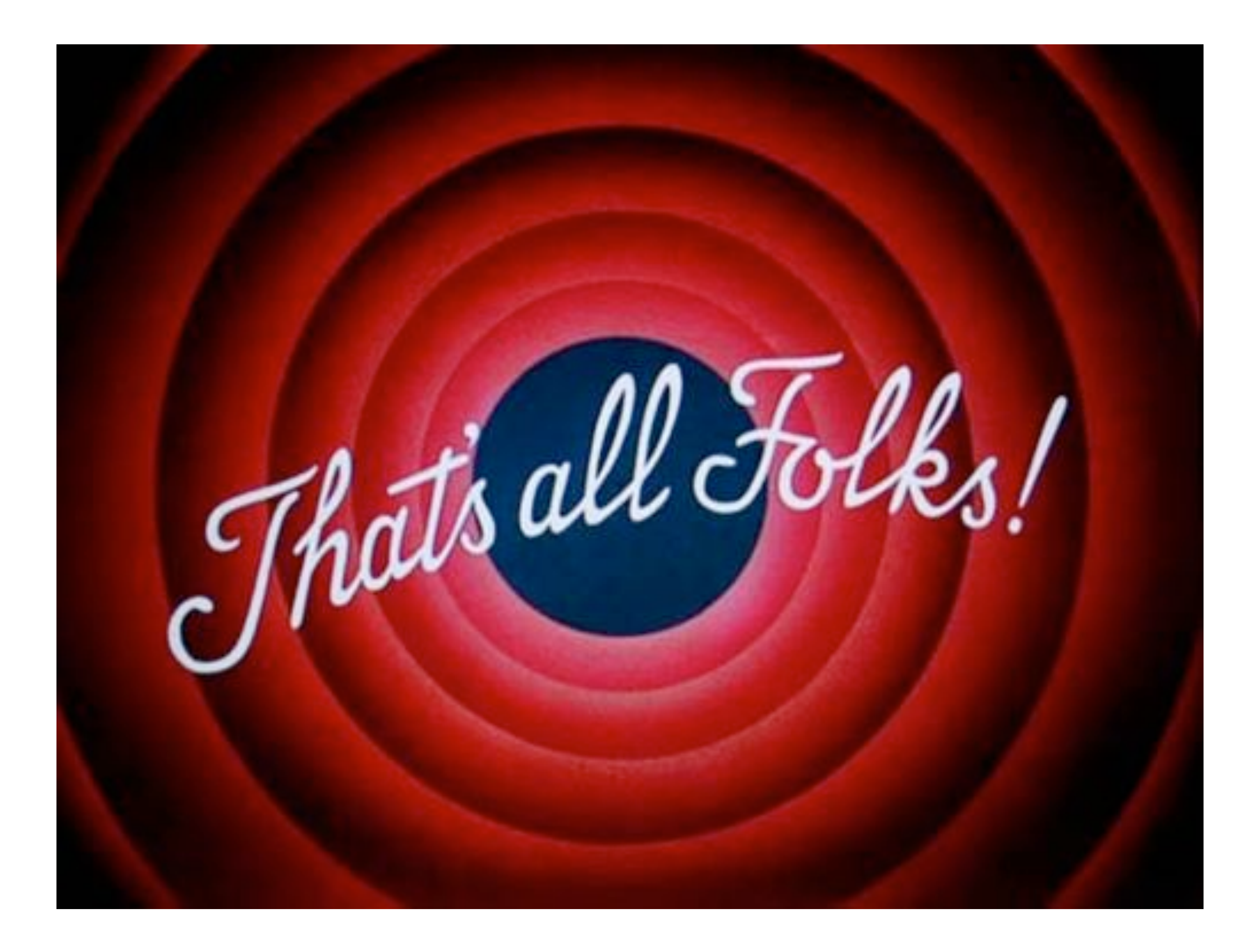